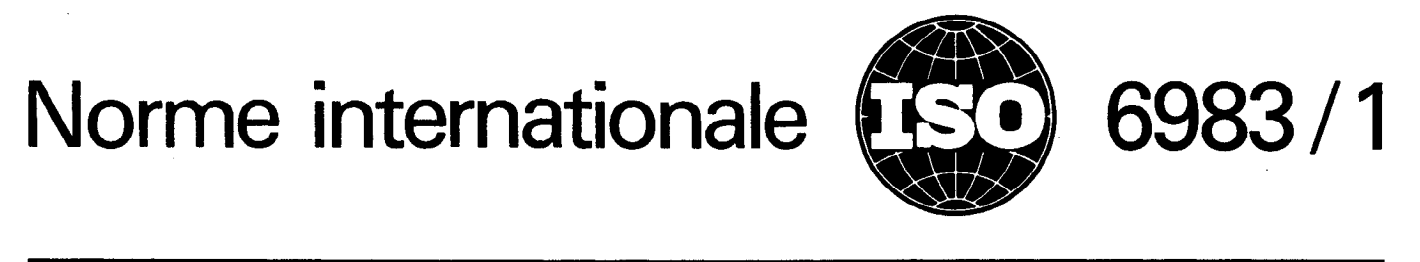

INTERNATIONAL ORGANIZATION FOR STANDARDIZATIONOMEЖДУНАРОДНАЯ ОРГАНИЗАЦИЯ ПО СТАНДАРТИЗАЦИИ ORGANISATION INTERNATIONALE DE NORMALISATION

# Commande numérique des machines - Format de programme et définition des mots adresses  $-$ Partie 1 : Format de données pour les équipements de commande de mise en position, de déplacement linéaire et de contournage

Numerical control of machines — Program format and definition of address words — Part 1: Data format for positioning, line motion and contouring control systems  $STANDARD PREVIRW$ 

Première édition – 1982-09-15  $\,\,(\hbox{standards.iteh.}a\hbox{i})$ 

ISO 6983-1:1982 https://standards.iteh.ai/catalog/standards/sist/d5b8ef1a-0212-4935-8120- 3d751be0e6a0/iso-6983-1-1982

CDU 681.323 : 621.9452 Réf. no : ISO 6983/1-1982 (FI

Descripteurs : traitement de l'information, commande numérique, disposition de données, format de bloc, bloc de données, procédure de commande, caractère de commande, jeu de caractères codés.

# Avant-propos

L'ISO (Organisation internationale de normalisation) est une fédération mondiale d'organismes nationaux de normalisation (comités membres de I'ISO). L'élaboration des Normes internationales est confiée aux comités techniques de I'ISO. Chaque comité membre intéressé par une étude a le droit de faire partie, du comité technique correspondant. Les organisations internationales, gouvernementales et non gouvernementales, en liaison avec I'ISO,. participent également aux travaux.

Les projets de Normes internationales adoptés par les comités techniques sont soumis aux comités membres pour approbation, avant leur acceptation comme Normes internationales par le Conseil de I'ISO.

# iTeh STANDARD PREVIEW

La Norme internationale ISO 6983/1 a été élaborée par le comité technique ISO/TC 97. La Norme internationale ISO 6983/1 a eté elaboree par le comité technique ISO/IC 97,<br>*Calculateurs et traitement de l'information*, et a été soumise aux comités membres en 1) mai 1980.

#### ISO 6983-1:1982

Les comités membres des pays suivants l'ont approuvée catalog/standards/sist/d5b8ef1a-0212-4935-8120-

Afrique du Sud, Rép. d' Finlande Royaume-Uni Allemagne, R. F. France Suède Australie Italie Italie Tchécoslovaquie Belgique Pays-Bas URSS Cuba Pologne USA Espagne Roumanie

3d751be0e6a0/iso-6983-1-1982

Le comité membre du pays suivant l'a désapprouvée pour des raisons techniques :

Japon

0 Organisation internationale de normalisation, 1982

# Commande numérique des machines - Format de programme et définition des mots adresses -Partie 1 : Format de données pour les équipements de commande de mise en position, de déplacement linéaire et de contournage

# 0 Introduction

La présente Norme internationale décrit un format de programme à mot adresse pour des programmes de commande de machine par bande perforée, support magnétique, ou fournis par une source de données éloignée. La présente Norme internationale couvre uniquement les blocs à format variable et son but n'est pas de spécifier le type de la machine.

0.1 La présente Norme internationale remplacera :

d) de réduire la différence dans la programmation entre différents équipements machine/commande;

e) de fournir un guide permettant de réaliser I'interchangeabilité entre machines de mêmes possibilités;

f) d'inclure les codes préparatoires et auxiliaires.

La présente Norme internationale comportera plusieurs parties. Pour le moment elle n'est composée que des parties 1 qui traite des détails du format de données et 2 qui concerne les codes des fonctions préparatoires et universelles diverses.

a) ISO 840, Commande numérique des machines  $-$  Jeux de caractères codés à 7 éléments $\bf{eh}\ STANDARD\ PREVIEW$ 

b) ISO 1056, Commande numérique des machines - For-dissite de la ai<br>mats de blocs des bandes perforées — Codage des foncus it en chief e mats de blocs des bandes perforées - Codage des fonctions préparatoires G et des fonctions auxiliaires M. **n ai)**<br>Objet et domaine d'application

c) ISO 1057, Commande numérique des machines  $-$  Ban $_{\text{bend}}$ des perforées interchangeables à bloc à format variable pour<br>mise en position et urinage parallèle aux avail 51be0e6a0/iso-6980our∏es2 mise en position et usinage parallèle aux axes.  $\overline{{\rm ISO}}$  6983-1:1982 présente partie de l'ISO 6983 spécifie les caractéristiques et le numérique des machines <sub>o</sub>g Balltards/sist donnée des Cecommandations relatives au format de données

 $d)$  ISO 1058, Commande numérique des machines -Bandes perforées à bloc à format variable pour mise en position et usinage parallèle aux axes.

e) ISO 1059, Commande numérique des machines -- Bandes perforées à bloc à format fixe pour mise en position et usinage parallèle aux axes.

f) ISO 2539, Commande numérique des machines  $-$  Bandes perforées a bloc à format variable pour contournage et mise en position.

0.2 Une conformité avec la présente Norme internationale ne garantit pas I'interchangeabilité des programmes machine entre machines. L'annexe D donne quelques considérations supplémentaires nécessaires pour assurer cette interchangeabilité.

Le but de la révision de ces Normes est :

a) de réunir en une seule Norme internationale les normes de formats précédentes relatives à la mise en position, au mouvement linéaire et au contournage;

b) de supprimer, autant que possible, les clauses périmées des anciennes Normes internationales;

c) d'introduire des normes de formats pour de nouvelles fonctions, non couvertes par les anciennes Normes internationales;

pour les équipements de commande de mise en position, de déplacement linéaire et de contournage utilisés dans la commande numérique des machines. La présente partie de I'ISO 6983 aide la spécification bien ordonnée du systéme pour réduire la diversité des programmes manuscrits nécessaires, afin de faciliter l'uniformisation des techniques de programmation, et développer I'interchangeabilité des programmes d'entrée entre des machines à commande numérique de même genre : type, traitement, fonction, taille et précision. Le but est de programmer des machines à commande numérique simples en utilisant un format simple, qui puisse systématiquement s'étendre à des machines plus complexes.

La présente partie de I'ISO 6983 n'est pas destinée à être utilisée dans le cas spécial des machines d'oxycoupage à commande numérique et aux machines à dessiner utilisées d'une façon spécifique et exclusive dans l'industrie de la construction navale. Dans cette application spéciale un format spécifique, le «format ESSI», fait l'objet de l'ISO 6582.

#### 2 Références

La présente partie de I'ISO 6983 doit être conforme aux Normes internationales citées ci-aprés et être basée sur celles-ci, compte tenu des caractéristiques supplémentaires suivantes : le codage de caractère doit être sélectionné de façon à obtenir une parité uniforme, et les caractéres utilisés doivent être limités aux caractéres utilisés dans l'annexe A de la présente partie de I'ISO 6983.

ISO 646, Jeu de caractères codés à 7 éléments pour l'échange d'in formation entre matériels de traitement de l'information. 1)

ISO 841, Commande numérique des machines - Nomenclature des axes et des mouvements.

ISO 2806, Commande numérique des machines - Vocabulaire

 $ISO 6983/2, Commande numérique des machines - Format$ de programme et définition des mots adresses  $-$  Partie 2 : Codage et mise à jour des fonctions préparatoires G, des fonctions universelles diverses M (fonctions auxiliaires) et autorité d'enregistrement. 2)

Lorsqu'une bande perforée est utilisée, elle doit être conforme aux Normes internationales suivantes :

ISO 1154, Traitement de l'information - Dimensions et emplacement des perforations d'entraînement et des perforations de données.

ISO 1729, Traitement de l'information - Bandes vierges en papier - Spécifications.

 $ISO 6582$ , Construction navale  $-$  Contrôle numérique des  $machines - Format ESSL<sup>2</sup>$ 

## 3 Format de programme

3.6 Lorsqu'il est nécessaire d'identifier un programme machine, un numéro devrait être placé immédiatement après le caractère «début de programme» et avant le premier caractère «fin de bloc)). Cette identification ne devrait contenir aucun caractère alphabétique, à moins que ceux-ci ne soient entre parenthèses. Si le numéro du programme est supérieur à celui que le système peut mettre en mémoire ou afficher, seuls les chiffres les moins significatifs seront affichés.

3.7 II est recommandé d'utiliser le code subdivision de programme à tous les endroits du programme où il est possible de commencer une séquence machine. Lorsqu'il est utilisé, ce code doit être conforme à 5.3.1.1.

Le caractère fonction subdivision de programme «:» peut être utilisé comme ordre de fin de réenroulement intermédiaire

3.8 Le caractère «/» (barre oblique) peut être utilisé pour fournir une fonction «saut de bloc optionnel», à la demande de l'opérateur. Lorsqu'il est utilisé, ce caractère doit précéder immédiatement le mot «numéro de séquence».

3.9 Une classification générale du format doit être utilisée pour décrire les caractéristiques d'un système et la configuration d'une machine. Cette classification constitue la symbolisaiTeh STAND Ation générale du format qui est définie dans l'annexe B.

> (standardo.itelassification des données dans un bloc doit être utilisée pour préciser le détail de la programmation pour un système et une configuration de machine. Cette classification

3.1 Le programme machine doit être constitué de blocs de SO 69 données, qui sont des ensembles d'ordres donnés au système g/standards arachée d'a-0212-4935-8120de commande. Un bloc se compose d'un certain nombre de 0e6a0/iso-6983-1-1982 mots, chaque mot étant une instruction spécifique du système de commande. ISO 6983-1:1982 d'une comiguitation de machine. Sette classification

3.2 Un caractère «fin de bloc» doit terminer chaque bloc de données et doit, de plus, précéder le premier bloc de données.

3.3 Un caractère «début de programme» doit précéder toute donnée de commande qui comprend un caractère «fin de bloc)). II est recommandé de l'utiliser comme un caractère «arrêt absolu de réenroulement».

3.4 Tous les caractères spéciaux, numériques et alphabétiques, doivent être conformes à l'annexe A. Les caractères nécessaires à l'impression du programme machine donné dans l'annexe A en tant que «caractères non imprimés» doivent être ignorés par l'équipement de commande, à l'exception du caractère LF/NL (fin de bloc).

3.5 S'il existe un groupe de caractères qui ne doit pas être traité en conformité avec la présente partie de I'ISO 6993, ce groupe doit être placé entre les caractères entre parenthèses.

Un tel groupe ne doit pas contenir les caractères «: » ou «%».

Ce groupe peut servir pour l'affichage de données, par exem ple, donner des instructions à un opérateur.

3.11 Des unités de longueur soit métriques, soit en inches doivent être utilisées.

3.11.1 Lorsqu'un système est en mesure d'utiliser des programmes machine qui ont été préparés dans l'un ou l'autre des systèmes de mesure, on utilisera des codes préparatoires pour indiquer si la donnée codée est en valeur métrique ou en inches.

3.11.2 Le mode de commande doit être sélectionné par l'un des deux codes G suivants :

- G70 entrée de données en inches;
- G71 entrée de données métriques.

## **Constitution du format**

4.1 Un bloc de données doit être constitué par :

- a) le mot numéro de bloc;
- b) les mots de données.

<sup>1)</sup> Voir annexe A.

<sup>2)</sup> Actuellement au stade de projet.

4.1.1 Les caractères tabulation, qui sont optionnels pour la tabulation d'une copie imprimée de données, peuvent être insérés entre les mots mais doivent être ignorés par le système de commande. Les formats utilisant le signe décimal implicite ou le signe déci-

4.2 Les mots de données doivent être présentés dans l'ordre même programme machine. décrit ci-après et ne doivent pas être répétés dans un même bloc. Cependant, des systémes de commande existants peuvent permettre la répétition de mots ne désignant pas des dimensions, mais il est recommandé, pour permettre une interchangeabilité maximale des programmes machine, que cette possibilité ne soit pas utilisée.

b) les mots de dimension. Ces mots doivent être classés ou chaque zéro de queue seulement, doivent être omis. dans l'ordre suivant : X, Y, Z, U, V, W, P, Q, R, A, B, C;

c) mots désignant les paramétres d'interpolation ou le pas du filetage : 1, J et K. Ces mots s'appliquant seulement à un groupe spécifique d'axes doivent suivre immédiatement ce groupe. Les mots doivent être conformes dans le détail aux chapitres 6 ou 10;

d) mot ou mots «fonction vitesse d'avance». Le mot «fonction vitesse d'avance» qui s'applique à un ou plusieurs. «fonction vitesse d'avance» qui s'applique à un ou plusieurs<br>axes doit suivre le dernier mot de dimension auquel il RIP sente une dimension de 0,0 s'applique et suivre immédiatement les mots paramètres s'applique et suivre immediatement les mots parametres.<br>d'interpolation qui s'y rattachent : le mot sera conforme S. I bans chacun dans le détail à 5.3.3;

e) le mot «fonction vitesse de rotation de broche»;  $\frac{1}{8}$ O 6983-1:1982.

f) le ou les mots «fonction outil»; https://standards.iteh.ai/catalog/standards/sist/d5b8ef1a-0212-4935-8120- 3d751be0e6a0/iso-6983-1-1982

- 
- q) le mot «fonction auxiliaire».

4.3 Des mots peuvent être omis dans un bloc spécifique de données. Ceci doit être interprété comme signifiant qu'il n'y a aucun changement dans l'état de la machine par rapport à la fonction représentée par le mot omis. En conséquence, le caractère «fin-de-bloc» peut être utilisé après chaque mot complet. Les instructions qui sont, de par leur nature, exécutées complètement en un bloc, doivent être répétées chaque fois qu'il est nécessaire.

#### 5 Mots

5.1.1 Le caractére adresse est le premier dans le mot, il est suivi, si nécessaire, par un signe algébrique, puis par des données numériques.

5.1.2 Le caractère adresse doit être conforme à l'annexe A.

5.1.3 La position implicite du signe décimal doit être définie par la symbolisation détaillée du format, voir annexe C. Tous les systèmes de commande doivent accepter la programmation du signe décimal implicite.

5.1.4 En option, le caractère signe décimal peut également être reconnu.

mal explicite ne doivent pas être utilisés conjointement dans un

Dans le mode format utilisant le signe decimal explicite, les mots dont le signe décimal est manquant doivent être interprétés comme des nombres entiers. La procédure pour reconnaître le format utilisant le signe décimal explicite, doit être définie dans la symbolisation détaillée du format, voir annexe C.

a) le mot fonction préparatoire; en entre 1980 sous-sessions préduire le nombre de données lorsque l'on utilise le format avec virgule implicite, chaque zéro de tête seulement,

NOTE - Il est recommandé que les zéros de tête soient omis.

La suppression des zéros doit être spécifiée dans la symbolisation détaillée du format (voir C.2.1).

Les zéros de tête avant le signe décimal et les zéros de queue après le signe décimal peuvent être supprimés lorsqu'on utilise le format avec signe décimal explicite. Par exemple, X1030 représente une dimension de 1 030 mm sur l'axe  $X$ . X.03 représente une dimension de 0,03 mm sur l'axe  $X$ .

Dans chacun des formats à signe décimal, une dimension contenant uniquement des zéros doit être exprimée par au moins

5.2 Mots de dimension

5.2.1 II doit être possible d'utiliser des mots de dimension absolue et de dimension relative. Le mode de commande doit être sélectionné par l'un des deux codes G suivants :

G90 dimension absolue;

- G91 dimension relative.

5.2.2 Toutes les dimensions linéaires doivent être exprimées en millimetres ou en inches et en fractions décimales de millimètres ou d'inches.

5.2.3 Les dimensions angulaires doivent être exprimées soit en degrés et fractions décimales de degrés, soit en fractions 5.1 Tous mots en décimales de tour.

> NOTE - L'utilisation de degrés et de fractions décimales de degrés est recommandée par l'expression de toutes les mesures angulaires.

> 5.2.4 Le signe algébrique  $(+ \text{ ou } -)$  fait partie du mot de dimension, il suit le caractére adresse et précède le caractère numérique. Si le signe est omis, le signe plus ( + ) est implicite. Le système de commande doit utiliser le signe négatif  $(-)$  pour un mot de dimension absolue négative, et pour un mouvement de direction négative quand on utilise un mot de dimension relative.

5.2.5 Les unités utilisées pour les dimensions linéaires et angulaires dans le programme doivent être définies dans la symbolisation détaillée du format (voir annexe C).

#### 5.3 Mots ne désignant pas de dimension

#### 5.3.1 Numéro de bloc

Le nombre de chiffres doit être spécifié dans la symbolisation détaillée du format, voir annexe C. Si un mot numéro de bloc dans un programme machine contient plus de chiffres que ce qui est spécifié pour un équipement de commande particulier, seuls les chiffres les moins significatifs doivent être affichés.

5.3.1.1 II est recommandé que dans tous les blocs du programme à partir desquels on peut commencer une séquence machine, le code subdivision de programme remplace le caractère adresse numéro de bloc.

#### 5.3.2 Fonction préparatoire

Elle doit être exprimée par un numéro codé. Pour la désignation, voir I'ISO 6983/2.

# 5.3.3 Fonction vitesse d'avance

5.3.4 Fonction de broche iTeh STANDA

Le nombre de chiffres doit être dés<br>Le nombre de chiffres doit être donné dans la symbolisation **de la détaillée du format** (voir annexe C). détaillée du format (voir annexe C). Le nombre de chiffres doit être désigné par la symbolisation

Si nécessaire, la sélection du type de fonction de broche peut  $\frac{1}{180}$  6983, riecessaire, la selection du type de lonction de broc<br> $\frac{1}{180}$  6983-1:1982 aux codes (G) préparatoires suivants :

La sélection du type de fonction de vitesse d'avance  $\frac{\rm ISO\ 698}{\rm order}$ selon 5.3.3.1 à 5.3.3.4 doit être faite par les codes (G) préparatoires suivants, détaillés dans l'ISO 6983/2 : Constante de Constante de l'Origine de coupe constante https://standards.iteh.ai/catalog/standards/sist/d5b8ef1a-0212-4935-8120- 3d751be0e6a0/iso-698**&9e**1982

- 
- G94 avance par minute;
- G95 avance par tour.

5.3.3.1 II est recommandé que, lorsque la vitesse d'avance est indépendante de la vitesse de rotation de la broche, les chiffres représentent directement le vecteur-vitesse en millimètres par minute ou en inches par minute.

5.3.3.2 II est recommandé que lorsque la vitesse d'avance dépend de la vitesse de rotation de la broche, les chiffres représentent directement le vecteur-vitesse en millimètres ou en inches par tour.

5.3.3.3 II est recommandé que lorsque la vitesse d'avance s'applique uniquement à un mouvement de rotation, les chiffres représentent directement le vecteur-vitesse en degrés par minute.

5.3.3.4 Lorsque l'interpolation linéaire et angulaire simultanée des axes est possible, indépendamment de la vitesse de broche, le vecteur-vitesse d'avance doit être exprimé comme un ordre de vitesse. Cet ordre de vitesse doit être exprimé en inverse du temps (temps en minutes), sa valeur nécessaire étant l'inverse du temps pour exécuter le bloc et étant égale à la vitesse du vecteur (exprimée en millimètres ou en inches par minute) divisée par la longueur du chemin parcouru par l'outil (exprimée en millimètres ou en inches).

Si cette disposition nécessite un changement dans la symbolisation détaillée du format, le format du mot F révisé doit être spécifié.

5.3.3.5 II est recommandé d'utiliser le code préparatoire GO0 pour un mouvement rapide (voir I'ISO 6983/2). Alternativement, si le mot F est utilisé pour un déplacement, le code doit être spécifié dans la symbolisation détaillée du format et doit être défini comme étant modal ou non modal.

5.3.3.6 Pour toutes les combinaisons d'axes interdépendants qui peuvent être déplacés simultanément ou séquentiellement avec les axes principaux, le caractère F doit être utilisé comme adresse du mot vitesse d'avance. Un axe indépendant qui peut être déplacé simultanément avec les axes principaux doit utiliser le caractère E comme adresse du mot vitesse d'avance.

5.3.3.7 Une alternative à la pratique recommandée pour la fonction vitesse d'avance peut consister en un code à deux (2) chiffres avec des valeurs arbitraires croissantes de la valeur de la vitesse d'avance représentées par un nombre codé.

G93 inverse du temps;  $-$  G97 tour par minute (RPM).

5.3.4.1 II est recommandé que les chiffres représentent directement la vitesse de rotation de la broche en tours par minute.

5.3.4.2 Lorsque les chiffres représentent une vitesse de coupe (voir 11.1), les chiffres doivent représenter des mètres par minute ou des pieds par minute.

5.3.4.3 Une alternative à la pratique recommandée pour la fonction de broche peut consister en un code à deux (2) chiffres avec des valeurs croissantes arbitraires de la valeur de vitesse de rotation de broche représentées par des numéros de code croissants.

#### 5.3.5 Fonction outil

Le mot T doit être utilisé pour la sélection d'outil et alternativement, le même mot peut sélectionner la correction et le décalage d'outil. Lorsque la correction et le décalage d'outil sont sélectionnés par un mot différent, le mot D est recommandé. Lorsque les mots D et T sont utilisés, ils doivent être désignés par la symbolisation détaillée du format (voir annexe C).

#### 5.3.6 Fonction auxiliaire

Elle doit être exprimée par un nombre codé. Pour la désignation, voir I'ISO 6983/2.

# 6 Méthodes de programmation pour l'interpolation

# 6.1 Principes

L'interpolation s'effectue sur une partie prédéterminée d'une courbe donnée. La partie interpolée est appelée «segment» et peut être définie par un ou plusieurs blocs d'information.

Les données nécessaires pour définir un «segment» sont définies conformément à un ou plusieurs des principes suivants.

6.1.1 Un code G approprié doit être utilisé pour définir la nature mathématique de la courbe, c'est-à-dire linéaire, circulaire ou parabolique.

6.1.2 Le point de départ de chaque segment doit être identique au point d'arrivée du segment précédent. En conséquence, il n'est pas nécessaire de répéter les coordonnées de ce point dans le nouveau bloc. Tout point d'un segment dont les coordonnées sont spécifiées nécéssite un bloc séparé d'information dans lequel on utilise des adresses de mots de dimensions telles que X, Y ou Z.

6.1.3 Les adresses I, J, K doivent être utilisées pour désigner **RID PRAVIEW**<br>les paramètres d'interpolation nécessaires pour définir les proles paramétres d'interpolation nécessaires pour définir les propriétés géométriques de la courbe selon chaque méthode d'interpolation. J (shaque, méthodels.iteh.ai)<br>
Standards.iteh.ai) doit être la coordonnée parallèle à Y.

**6.1.4** Dans le cas où un signe algébrique est nécessaire pour  $\frac{1.198269}{5.6002}$ les mots paramètres d'interpolation, il doit is livre de caractère de l'assi la repolation circulaire ignore adresse et précéder les caractères numériques3 Si Jelsigne est o-6983-1-1982 omis, c'est le signe plus ( + ) qui doit être retenu. Les systèmes qui ne nécessitent pas un signe algébrique pour l'interpolation circulaire ignorent tout caractère de signe dans le mot interpolation.

# 6.2 Interpolation linéaire

Un segment rectiligne est défini par un bloc qui contient :

- a) le mot de fonction G (s'il n'est pas déjà programmé); GO1 interpolation linéaire;
- b) les coordonnées de l'extrémité, qui doivent être exprimées en mots de dimension (voir 5.2).

L'exemple de la figure 1 montre les propriétés géométriques du segment et donne un exemple des valeurs de coordonnées à programmer.

# **6.3** Interpolation circulaire

6.3.1 L'interpolation circulaire définit un segment de circonférence situé dans un plan parallèle à l'un des trois principaux plans de référence. L'exemple de la figure 2 montre les propriétés géométriques du segment circulaire type et donne un exemple des valeurs de coordonnées et d'interpolation à programmer.

6.3.2 La méthode recommandée pour la programmation de l'interpolation circulaire est de définir un segment de circonférence (jusqu'à un cercle entier) en un bloc.

6.3.3 Une alternative à la programmation de l'interpolation circulaire peut être de limiter un segment de circonférence à un quadrant pour chaque bloc.

6.3.4 Le bloc doit contenir :

a) le mot de fonction G (s'il n'est pas déjà programmé); l'interpolation circulaire GO2 Arc dans le sens horloge; l'interpolation circulaire GO3 Arc dans le sens inverse d'horloge;

b) les coordonnées du point d'extrémité qui doivent être exprimées en dimensions soit absolue, soit relative et adressées par une adresse utilisable telle que X, Y ou Z;

c) les paramètres d'interpolation adressés par I, J et K qui définissent le centre de l'arc.

6.3.5 Il est recommandé que les mots I, J et K représentent les coordonnées relatives du centre du cercle exprimées à partir du point de départ, sans tenir compte du fait que les mots de dimension soient en dimension absolue ou en dimension relative.

I doit être la coordonnée parallèle à  $X$ .

Comme alternative, les mots 1, J et K peuvent être programmés dans le même mode que les mots de dimension.

6.3.6 Lorsque l'interpolation circulaire doit être combinée avec une interpolation linéaire, le plan pour l'interpolation circulaire doit être sélectionné par une fonction préparatoire (voir partie 2). Les blocs d'interpolation doivent être tels que cités en 6.3.2 à 6.3.5, avec l'addition dans le bloc d'un troisième mot de dimension, pour indiquer le point d'extrémité du mouvement linéaire, et d'un troisiéme paramètre d'interpolation adressé par la lettre correspondant aux coordonnées parallèles au mouvement linéaire (1, J ou K). La valeur assignée doit être le mouvement linéaire nécessaire par radian d'arc.

6.3.7 Si une fonction préparatoire est nécessaire pour sélectionner un des trois principaux plans de référence, le code doit être choisi dans l'ISO 6983/2.

#### **6.4** Interpolation parabolique

6.4.1 L'interpolation parabolique définit un segment de parabole situé dans n'importe quel plan. La méthode de programmation recommandée devrait être de définir le segment par trois points ou plus, les points intermédiaires et d'extrémité doivent être programmés dans des blocs successifs. L'exemple de la figure 3 montre les propriétés géométriques d'un segment et donne des exemples de signification des valeurs des coordonnées à programmer. Le premier bloc doit contenir :

- a) le mot de fonction G (s'il n'a pas déjà été programmé); GO6 interpolation parabolique;
- b) les coordonnées du premier point intermédiaire.

Les blocs suivants doivent contenir les coordonnées du point d'extrémité.

Les coordonnées de tous les points peuvent être exprimées en dimensions soit absolue soit relative, et adressées par une adresse utilisable pour des mots de dimension, telle que X, Y ou z.

6.4.2 Une méthode optionnelle est de définir le segment dans un bloc utilisant des paramètres d'interpolation. Le bloc doit contenir :

a) le mot de fonction G (s'il n'a pas déjà été programmé); GO6 interpolation parabolique;

b) les coordonnées du point d'extrémité, qui doivent être exprimées en dimensions absolues ou relatives et adressées par une adresse utilisable pour des mots de dimension, telle que X, Y ou Z;

c) les paramètres d'interpolation adressés par les adresses 1, J, K.

specification du systement être les coordonnées du point d'intersection au **arcel Strandard (Strandard)**<br>I, J, K devraient être les coordonnées du point d'intersection **arcel de la point du point de la point de la point** des tangentes.

8.2 L'équipement de commande doit comporter des codes préparatoires pour indiquer dans quel bloc le décalage doit être ajouté.

8.3 Il est recommandé que les codes préparatoires G43 (décalage d'outil positif) et G44 (décalage d'outil négatif) soient utilisés, comme définis dans I'ISO 6983/2, afin de désigner le bloc dans lequel le décalage doit être introduit et s'il doit être ajouté ou soustrait de la dimension concernant l'axe commandé. Le décalage peut être annulé par G4O comme défini dans I'ISO 6983/2.

# 9 Correction d'outil

9.1 Lorsque cette caractéristique est incluse dans un système de commande, cela donne la possibilité de modifier la trajectoire de l'axe de l'outil pour tenir compte des dimensions réelles de l'outil.

La correction s'applique aux modes de contournage : interpolation linéaire, interpolation circulaire. La variable de correction doit être déterminée par des valeurs entrées dans la mémoire du système de commande, soit par une entrée manuelle des données, soit par d'autres moyens. La position dans la mémoire sera identifiée par le mot T, à moins qu'une adresse distincte D adressés par les adresses<br> **ait été utilisée. La gamme de co**rrection doit être définie dans la<br>
interfection du putince de commente. Le correction de revou spécification du système de commande. La correction de rayon d'outil peut s'appliquer à une succession de blocs de mouvement qui incluent l'interpolation circulaire. Cependant, la cor-

rection ne peut pas être introduite ou supprimée dans des blocs  $\overline{1SO\ 6983}$  interpolation circulaire

#### 7 Correction de longueur d'outil et décalage d'outil 3d751be0e6a0/is**o-698<sub>9</sub>** l<sub>s</sub>ystème de commande doit comporter les fonctions https://andards/sist/d5b8ef1a-0212-4935-8120-

7.1 Lorsque la correction de la longueur d'outil est incluse, cela donne la possibilité de déplacer l'outil le long de l'axe 2, d'une distance égale à la valeur entrée dans l'équipement de commande. La grandeur du décalage et, lorsque cela est nécessaire, le signe, peuvent être introduits soit par des commutateurs manuels d'entrée de données, soit par d'autres moyens.

7.2 Lorsque la correction d'outil est incluse, habituellement pour les tours, il y a possibilité de déplacer un outil d'une distance égale à la correction le long des axes spécifiés, normalement  $X$  et  $Z$ . La valeur est introduite comme en 7.1.

7.3 Le mouvement de correction doit être possible sans l'utilisation de codes préparatoires. La suppression du décalage doit être accomplie par une valeur zéro (0) dans les chiffres de la fonction d'outil qui sont alloués pour la sélection de la valeur de décalage.

# 8 Correction du rayon (diamètre) d'outil

8.1 Lorsque cette particularité est incluse, cela donne la possibilité de déplacer un outil le long des axes  $X$  et  $Y$  d'une distance égale à la valeur entrée dans l'équipement de commande (la moitié pour le décalage de diamètre). La grandeur de la correction, et lorsque cela est nécessaire, le signe, peuvent être introduits soit par des commutateurs manuels d'entrée de données, soit par d'autres moyens.

préparatoires suivantes G40, G41, G42; le fonctionnement de ces codes G est donné dans I'ISO 6983/2. La correction doit être appliquée à tous les mouvements produits par les blocs contenant G41 ou G42 à tous les blocs suivants jusqu'à ce que G4O soit lu Iosque la valeur mise en mémoire sélectionnée par le mot T présente une valeur non nulle. Un code G40 doit être utilisé pour supprimer la correction en cours avant qu'un nouveau mot T soit programmé.

# 10 Filetage

10.1 Lorsque cette caractéristique est incluse dans le système de commande, les données requises doivent être le mouvement des axes, le pas et un code préparatoire.

10.2 Les codes préparatoires pour commencer un filetage à pas constant et pour terminer en remettant le programme à l'état initial, sont détaillés dans I'ISO 6983/2.

10.3 Les mots de dimension X, Y et/ou Z sont utilisés comme défini en 5.2.

10.4 Les caractères adresses utilisés pour le pas doivent être I pour le pas sur l'axe  $X$ , J pour le pas sur l'axe  $Y$  et K pour le pas sur l'axe 2.

La dimension du pas doit être exprimée en millimètres ou en inches et en fractions décimales de millimètres et d'inches pour un tour de broche.

Le nombre de chiffres doit être donné par la symbolisation détaillée du format (voir annexe C). Il ne doit pas y avoir de signe algébrique.

10.5 Le mot fonction vitesse d'avance n'est pas nécessaire lorsque le pas est constant et ne doit pas être programmé.

10.6 Pour des filets à pas variable, les mots I, J et K doivent être les dimensions du pas initial. Le taux d'accroissement ou de diminution doit être exprimé en millimètres par tour carré ou de diminution doit ette explime en militaire des par tour carré ou GO0 mise en position<br>en inches par tour carré et adressé par le caractère F.

Si le mot F est utilisé comme indiqué ci-dessus, cela doit être spécifié dans la symbolisation détaillée du format (voir annexe C). Cannon announce Communication and C<sub>1</sub> données métriques

# G80 annulation du cycle fixe 11 Vitesse de coupe constante

11.1 Lorsque cette caractéristique est incluse dans l'équipement de commande, un code préparatoire doit être utilisé pour indiquer que le mot S est la vitesse de coupe requise (voir 5.3.4).

11.2 Le code préparatoire G96 doit être utilisé pour démarrer 11.2 Le code préparatoire G96 doit être utilisé pour démarrer **RID celles des tours W**<br>l'opération de vitesse de coupe constante, et G97 doit redonner RID celles des tours W le mot S en tours par minute.

de programme) ou M30 (fin de bande). Des exceptions seront définies dans la symbolisation détaillée du format.

## 13.2 Commandes de point à point et de mouvement linéaire

L'équipement de commande devrait présenter les états opérationnels suivants à la mise en tension :

G40 annulation de correction ou de décalage d'outil suivant le rayon

- 
- 
- G90 mesure absolue
- G94 avance par minute

## 13.3 Commandes de contournage autres que celles des tours '

L'équipement de commande devrait présenter les états opérationnels suivants à la mise en tension : standards.i

11.3 En cas de limitation de la vitesse de broche, elle doit être programmée par la fonction G92 et le mot S. Les ch<u>iffres6eu3-1:1982</u> G01 interpolation linéaire mot **S définissent la vitesse de broche maximale autorisée dans** rds/sist/d5<u>b8ef1</u>a-0212-4935-8120un tour par millimètre. La fonction préparatoire G92 et le mot  $S_\mathrm{SO-6983-1}$ G $_{1382}$ choix du plan  $XY$ doivent être programmés dans un bloc précédant le bloc contenant G96 appelant la vitesse de coupe constante.

# 12 Arrêt temporisé d'annumer de la comme G71 données métriques

12.1 Une temporisation entre des mouvements doit être programmée dans un bloc séparé contenant G04. II est recommandé que la durée soit spécifiée par le mot F.

La temporisation doit être exprimée en secondes si G94 est en action et en tours de broche si G95 est en action.

II est recommandé que les unités de temporisation du mot F soient de 0,1 s ou 0,1 tour, ou spécifiées dans la symbolisation détaillée du format.

12.2 En option, la temporisation peut être déterminée par d'autres moyens. Dans un bloc sans données dimensionnelles ou données d'avance, un mot GO4 doit être utilisé pour initier un arrêt temporisé dont la durée est contrôlée par un dispositif de commande variable fixe ou en action.

# 13 Remise à l'état initial

13.1 II est recommandé que le système de commande impose les modes opératoires décrits ci-après à la mise sous tension ou après la lecture des fonctions préparatoires MO2 (fin

G40 annulation de correction ou de décalage d'outil suivant le rayon

- 
- G80 annulation du cycle fixe
- G90 mesure absolue
- G94 avance par minute

#### 13.4 Commandes de contournage sur tours

L'équipement de commande devrait présenter les états opérationnels suivants à la mise en tension :

GO1 interpolation linéaire

G40 annulation de correction ou de décalage d'outil suivant le rayon

- G71 données métriques
- G90 mesure absolue
- G94 avance par minute
- G97 tours par minute